#### МУНИЦИПАЛЬНОЕ БЮДЖЕТНОЕОБРАЗОВАТЕЛЬНОЕ УЧРЕЖДЕНИЕ СРЕДНЯЯ ОБЩЕОБРАЗОВАТЕЛЬНАЯ ШКОЛА ИМ. ХУСНУТДИНОВА А.Г. С.УЧАЛЫ МУНИЦИПАЛЬНОГО РАЙОНА УЧАЛИНСКИЙ РАЙОН РЕСПУБЛИКИ БАШКОРТОСТАН

УТВЕРЖДЕНО ректор школы  $4.14$ . Киреева

Принято методическим объедински учителей технологии Муратшин В.Х. Протокол № » 2021 г. OT «

**Дополнительная общеразвивающая программа «Хайтек - квантум»**

> Составитель: учитель технологии высшей квалификационной категории Муратшин Вадим Хамитович

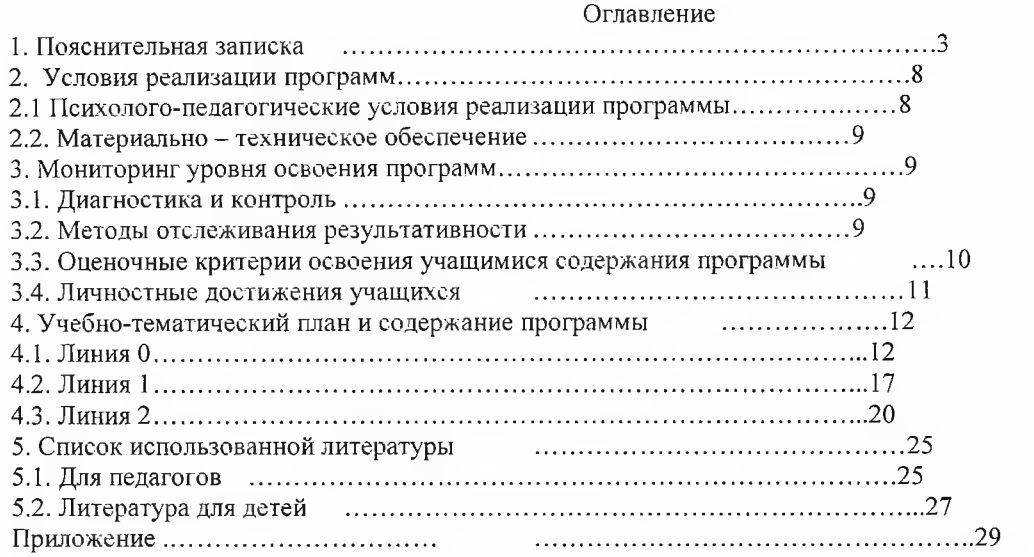

 $\sim$  00  $^{\circ}$ 

 $\mathcal{L}_{\mathrm{eff}}$ 

#### **1 . Пояснительная записка**

<span id="page-2-0"></span>**Актуальность** дополнительной общеразвивающей программы «Хайтек квантум» обусловлена Концепцией развития образования детей РФ на 2015-2020 гг., Майскими Указами Президента РФ Путина В.В., Стратегией - 2030 и др. нормативными актами и приоритетными проектами дополнительного образования РФ и PC (Я).

В рамках Стратегии-2030, все более востребованными становятся профессии технического профиля. Развитие производительных сил невозможно без технического образования. В связи с этим повышается роль технического творчества в формировании личности, способной в будущем к активному участию в развитии социально-экономического потенциала России. Данная практико-ориентированная образовательная программа призвана формировать в учащихся предпрофессиональные качества, необходимые для будущих рабочих и инженерных кадров, способствуют выявлению и развитию талантливых детей в области технического творчества.

**Новизна** образовательной программы заключается в образовательных модулях, реализующихся через кейсовый подход обучения для проектных команд учащихся в условиях специально оборудованной современной образовательной площадки - Хайтек - цеха.

#### **Отличительные особенности программы:**

1. Учебная деятельность организуется через создание проекта готового продукта **командами** учащихся. Педагог выступает в роли **наставника** - поддерживает и направляет самостоятельную работу команды.

2**. Новые методики преподавания.** Применяемые педагогические технологии - кейс-метод включают, в том числе и современные методы управления проектами: SCRUM, Kanban, MindMapping. Они позволяют эффективно выстраивать работу проектных команд на занятиях и получить максимум результата за короткие сроки.

3. **Формирование новых, предпрофессиональных компетенций** через овладение следующими hard skills:

- инженерия и изобретательство;
- лазерные технологии;
- аддитивные технологии;
- промышленные технологии;

• электронные компоненты, автоматизация производства и промышленная робототехника.

4. Практико – ориентированный подход. В ходе практических занятий по программе «Хайтек – квантум» дети осваивают навыки работы на высокотехнологическом оборудовании и изготавливают продукты **(артефакты),** определяют наиболее интересные направления для дальнейшего практического изучения, в том числе основы начального технологического предпринимательства.

**<sup>5</sup>**. **Базовым форматом образовательного процесса является проектная деятельность** <sup>с</sup> использованием **4-х уровней ограничения:**

- ٠ **ограничение 1 уровня -** миниисследование **-** поиск информации, в т.ч. в интернете;
- **ограничение 2 уровня**  углубленное практическое исследование добавляется выбор вариантов;

**ограничения 3 уровня -** частичная смарт-компонента **-** проектирование и создание устройства с заданными параметрами по отношению к среде и самому устройству.

**ограничения 4 уровня** - СМАРТ - компонента - проектирование и создание устройства с за данными или открытыми параметрами, которые добавляют устройству новые функции и возможности.

В ходе работы над проектом должны быть реализованы проекты как внутри Хайтек - цеха (квантума), так и совместные межквантумные проекты. Межквантумные проекты должны носить формат законченных научных исследований или инженерной разработки в виде выполненного продукта. Для данных проектов обязательным является реализация полного жизненного цикла изделия, применение при проектировании основ системной инженерии, анализа потенциального рынка, решение задач с внутренним и внешним заказчиком.

Особенностью проектной работы является применение гибкого проектного управления, т.е. оперативной разработки и работа над проектом в режиме распределенной команды, которые создают - артефакты.

Артефакты состоят, во — первых, из важных задач, содержащих функциональность, объем работы над проектом. Во - вторых, из временного ограничения в часах, днях и неделях.

Исходя из ограничений и артефактов, составляется программа занятий, которая позволяет расширить технический кругозор, развить конструкторские способности учащихся, способствует их профессиональному самоопределению и направляет на подготовку учащихся к самостоятельной и командной работе над техническими проектами.

**Педагогическая целесообразность** состоит в том, что в процессе её реализации обучающиеся овладевают актуальными техническими компетенциями необходимыми для социально-экономического развития страны и её научно-технического прогресса (Инженерные кадры будущего, цифровизация образования, создание NET программ).

**Цель:** формирование уникальных компетенций по работе с высокотехнологичным оборудованием, изобретательства и инженерной мысли и их применение в практической работе и проектной деятельности.

#### **Задачи:**

#### **Предметные:**

- познакомить с основами теории решения изобретательских задач и инженерии;
- научить проектированию Blender и созданию 3D моделей;
- научить практической работе на 3D принтере;

• научить практической работе с ручным инструментом; • научить практической работе с электронными компонентами

#### **• Метапредметные:**

- развивать разные типы мышления необходимые для проектной деятельности;
- анализировать и планировать свои действия на отдельных этапах работы;

• сформировать целостный взгляд на мир с использованием информационнотехнического прогресса;

- трансформировать полученную информацию для осуществления проектной деятельности. **Личностные:**
- сформировать навыки командной работы;
- развивать мотивацию к работе на результат;
- воспитывать инициативу и самостоятельность в достижении поставленной цели;

• сформировать потребность и навыки постоянного саморазвития, самоорганизации жизнедеятельности.

Реализация вышеперечисленных задач формирует компетенции, необходимые для дальнейшей работы в Хайтек-цехе и других квантумах. Основы изобретательства и инженерии, с которыми учащиеся познакомятся в рамках базового и углубленного модулей, сформируют начальные знания и навыки для различных разработок и воплощения своих идей и проектов в жизнь с последующей возможностью их коммерциализации. Освоение инженерных технологий подразумевает получение ряда базовых компетенций, владение которыми необходимо для развития изобретательства, инженерии и молодежного технологического предпринимательства. При выборе будущей инженерной профессии эти компетенции необходимы для любого специалиста на конкурентном рынке труда в STEAM-профеесиях.

**Формы организации образовательного процесса:** индивидуальные, коллективные, групповые.

#### **Виды деятельности, формы работы:**

- практическое занятие;
- занятие соревнование;
- экскурсия;
- Workshop (рабочая мастерская групповая работа, где все участники активны и самостоятельны);
- консультация;
- выставка.

**Виды учебной деятельности:**

- просмотр и обсуждение учебных фильмов, презентаций, роликов;
- объяснение и интерпретация наблюдаемых явлений;
- анализ проблемных учебных ситуаций;
- построение гипотезы на основе анализа имеющихся данных;
- проведение исследовательского эксперимента.
- поиск необходимой информации в учебной и справочной литературе, интернете;
- выполнение практических работ;
- подготовка выступлений и докладов с использованием разнообразных источников информации; • публичное выступление.

**Требования к результатам освоения** дополнительной общеобразовательной общеразвивающей программы «Хайтек - квантум» заключаются в развитии допрофессиональных, предметных и универсальных компетенций обучающихся.

#### Допрофессиональные и предметные компетенции:

• знание основ и принципов теории решения изобретательских задач, овладение начальными базовыми навыками инженерии;

• знание и понимание принципов проектирования в Blender, основ создания и проектирования 3D моделей;

• знание основ и овладение практическими базисными знаниями в работе на лазерном оборудовании;

• знание основ и овладение практическими базисными знаниями в работе на аддитивном оборудовании;

• знание основ и овладение практическими базисными знаниями в работе с ручным инструментом;

• знание основ и овладение практическими базисными знаниями в работе на станках с числовым программным управлением (фрезерные станки);

• знание основами и овладение практическими базисным знаниям в работе с электронными компонентами;

• умение активировать приложения виртуальной реальности, устанавливать их на устройство и тестировать;

• знание и понимание основных технологий, используемых в Хайтеке, их отличие, особенности и практики применения при разработке

прототипов;

• знание пользовательского интерфейса профильного ПО, базовых объектов инструментария.

Универсальные:

• наличие высокого познавательного интереса учащихся;

• умение работать в команде: работа в общем ритме, эффективное распределение задач и др.;

•умение ориентироваться в информационном пространстве, продуктивно использовать техническую литературу для поиска сложных решений; умение ставить вопросы, связанные с темой проекта, выбор наиболее эффективных решений задач в зависимости от конкретных условий;

• наличие критического мышления;

• проявление технического мышления, познавательной деятельности, творческой инициативы, самостоятельности;

• способность творчески решать технические задачи;

• готовность и способность применения теоретических знаний по физике, информатике для решения задач в реальном мире;

• способность правильно организовывать рабочее место и время для достижения поставленных целей.

#### Артефакты:

• не менее одного выполненного продукта проекта с созданием итоговой ЗД модели;

• не менее одного элемента конструкции созданного с использованием каждой из технологий: лазерной, аддитивной, фрезерной;

- не менее одного элемента изготовленного методом работы с электронными компонентами;
- не менее одной общей конструкции, разработанной в команде.
- Возраст учащихся: с 11 лет до 18 лет включительно.

Возможность участия в группе учащихся разного возраста Средний численный состав: 10-12 человек.

Сроки реализации дополнительной общеобразовательной общеразвивающей программы: 2 года с общим объемом часов -216.

Образовательные модули: 3, типы образовательных модулей: линия 0 - вводный, линия 1 углубленный и линия 2 - проектный (см. табл. 1).

Образовательная программа делится на модули по возрастающей сложности. Обучение детей начинается с вводного модуля. Это самый ответственный модуль. Этот модуль должен быть полезным, формирующим практические навыки, и в то же время интересным; задачи, решаемые в модуле, сложными, но в то же время достижимыми. При прохождении модуля у каждого учащегося должна быть своя история успеха, которая создается через преодоление трудностей. Создать ситуацию успеха, это значит помочь ученику перейти от «Как это?» к «Я могу!»

Модуль состоит из различных тем. Можно сказать детям: "Сегодня мы будем изучать тему..." А можно предствить темы в виде кейсов - реальных или смоделированных ситуаций, которые увлекут и заинтересуют детей. Каждая такая ситуация содержит интригу и проблемы, которые будут решать дети.

По сути, модуль - это набор кейсов. Но совершенно необязательно, чтобы все темы были представлены в виде кейсов: если необходимы чисто "хардовые" занятия - спокойно проводите их между кейсами. Естественно, что решение каждого кейса формирует у детей и soft и hard skills.

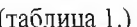

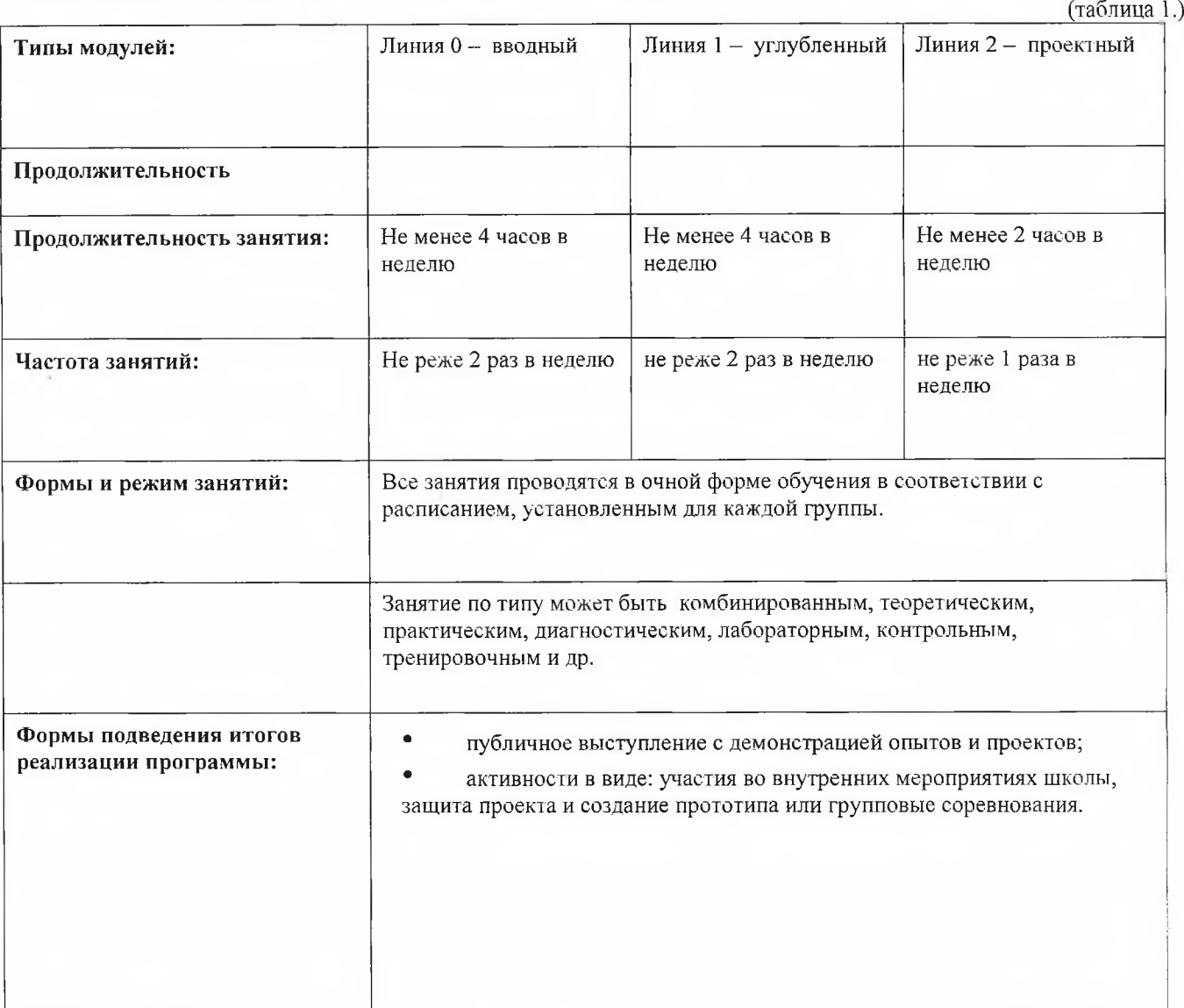

## **<sup>2</sup>**. **Условия реализации программы**

#### **<sup>2</sup>**.**1**. **Психолого-педагогические условия реализации программы:**

- <span id="page-5-1"></span><span id="page-5-0"></span>позитивная открытость педагога по отношению к учащимся и своей личности;
- раскрытие способностей и творческих задатков учащихся и опора на их положительные свойства и качества в процессе обучения;
- создание эмоционально-благоприятного психологического климата;
- формирование единого коллектива учащихся и педагогов;
- опора на личностно-ориентированную модель взаимодействия с детьми;
- обеспечение «ситуации успеха»;
- учёт возрастных и индивидуальных особенностей учащихся;
- возможность включения в различные виды деятельности;
- <span id="page-5-2"></span>предоставление возможности самореализации и творческого поиска; - обеспечение активно деятельностного характера обучения, профессиональной и педагогической поддержки учащимся.

## **<sup>2</sup>**.**2**. **Материально-техническое обеспечение:**

- наглядные пособия, учебные плакаты, учебные презентации, фото-, видеоматериалы;
- фото-, теле -, видео-, аудиотехника;

компьютерная и мультимедийная техника; - ручная, механическая и электронная техника;

<span id="page-6-1"></span><span id="page-6-0"></span>канцелярские товары и др.

#### **3 . Мониторинг уровня освоения программы:**

#### **<sup>3</sup>**.**1**. **Диагностика и контроль:**

Осуществляется три вида диагностики и контроля:

**1 . Входная диагностика** осуществляется на анализе заполненной учащимися формы опросника при регистрации и подаче заявке на Google диске.

**<sup>2</sup>**. **Текущая диагностика** осуществляется в процессе освоения основных образовательных модулей мониторинг роста компетентности в ходе реализации образовательной

программы. **3 . Итоговая диагностика** проводится по результатам освоения программы в целом или после завершения каждой линии.

**1. Текущий контроль.** Проверка знаний, умений и навыков осуществляется на каждом занятии, на разных его этапах.

**<sup>2</sup>**. **Тематический контроль.** Проверка системности умений и навыков после изучения новой темы и (или) выполнения кейса.

<span id="page-6-2"></span>**3 . Итоговый контроль.** Контроль за результатами обучения по окончании прохождения линии- аттестация по результатам проявленных активностей, либо выполнение творческого задания.

### **<sup>3</sup>**.**2**. **Методы отслеживания результативности:**

- Педагогическое наблюдение;
- Педагогический анализ результатов анкетирования, тестирования, зачётов, взаимозачётов, опросов, выполнения учащимися диагностических заданий, участия в мероприятиях, защиты проектов, решения задач поискового характера, активности обучающихся на занятиях, и т.п.;
- Мониторинг (см. табл. 2)

(таблица 2.) **Педагогический мониторинг Мониторинг образовательной деятельности** контрольные задания и тесты  $\vert$  Самооценка, оценка педагога диагностика личностного роста и продвижения Оформление портфолио по учету активностей анкетирование Ведение карточки учета активности по сайту ДДТ введение оценочной системы оформление фотоотчётов, проектов, активностей

#### **<sup>3</sup>**.**3**. **Оценочные критерии освоения учащимися содержания программы:**

Критериями данного параметра являются: глубина и широта знаний, грамотность (соответствие су ществующим нормативам, правилам, технологиям), уровень компетенций, разнообразие умений и навыков в прак тических действиях.

Оценка уровня усвоения содержания образовательной программы осуществляется по следующим показателям:

- степень усвоения содержания;
- степень применения знаний на практике;

- умение анализировать;
- характер участия в образовательном процессе;
- качество детских творческих «продуктов»;
- стабильность практических достижений обучающихся.

Устойчивость интереса обучающихся к деятельности по программе и изучаемой образовательной области.

Критериями данного параметра являются характер мотивов прихода в коллектив, продолжительность пребывания в коллективе, характер мотивов ухода ребенка из коллектива, характер участия учащегося в деятельности. Показателями устойчивости интереса к деятельности и коллективу можно считать:

- текущая и перспективная сохранность контингента, наполняемость объединения;
- положительные мотивы посещения занятий;
- осознание учащимися социальной значимости и полезности предмета (деятельности и коллектива) для себя;
- оценка ребенком роли предмета в его планах на будущее; широкое применение учащимися знаний на практике;
- наличие преемников и детей, выбравших свое дело или профессию, связанную с предметом.

#### 3 .4 . Личностные достижения учащихся.

Диагностика личностных достижений учащихся — наиболее трудный аспект оценивания.

Критерии данного параметра:

Направленность динамики личностных изменений.

- Здесь показателями являются:
- характер изменения личностных качеств;
- направленность позиции ребенка в жизни и деятельности;
- адекватность мировосприятия, миропонимания и мировоззрения возрасту.

Нравственное развитие обучающихся (ориентация на нравственные ценности).

Уровень воспитательных воздействий проявляется через показатели:

- характер отношений между педагогом и ребенком, между членами детского коллектива, микроклимат в группе;
- характер ориентаций и мотивов каждого ребенка и коллектива в целом;
- культура поведения обучающегося;
- адекватность поведения, выбора обучающимися позиций в отношениях и решений в различных ситуациях;
- освоение обучающимися культурных ценностей.

Активность и самостоятельность обучающихся.

- Показатели степени активности:
- владение технологиями поисковой, изобретательской, творческой деятельности;
- настроение и позиция ребенка в творческой деятельности (желание нежелание, удовлетворенность неудовлетворенность);
- эмоциональный комфорт (или дискомфорт) в творческой работе;
- способы выражения собственного мнения, точки зрения;
- количество и качество выдвигаемых идей, замыслов, нестандартных вариантов решений;
- желание освоить материал сверх программы или сверх временных границ курса обучения;
- степень стабильности творческих достижений во временном и качественном отношениях;
- динамика развития каждого ребенка и коллектива в целом;
- разнообразие творческих достижений: по масштабности, степени сложности, по содержанию курса обучения и видам деятельности,

° удовлетворенность учащихся собственными достижениями, объективность самооценки. Способом оценивания служит, в том числе, портфолио, созданное на основе активностей.

При работе с портфолио учащийся осознает, как происходит процесс обучения, освоения определенной деятельности; делает выводы о том, насколько эффективны для него лично те или иные виды работы; оценивает свои достижения и возможности, собственное продвижение. Таким образом, портфолио активностей является важным мотивирующим фактором обучения, оно нацеливает учащегося на демонстрацию прогресса.

# <span id="page-8-0"></span>**<sup>4</sup>**. **Учебно-тематический план и содержание программы <sup>4</sup>**.**1**. **. Линия О**

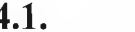

 $\epsilon$   $\epsilon$  3.

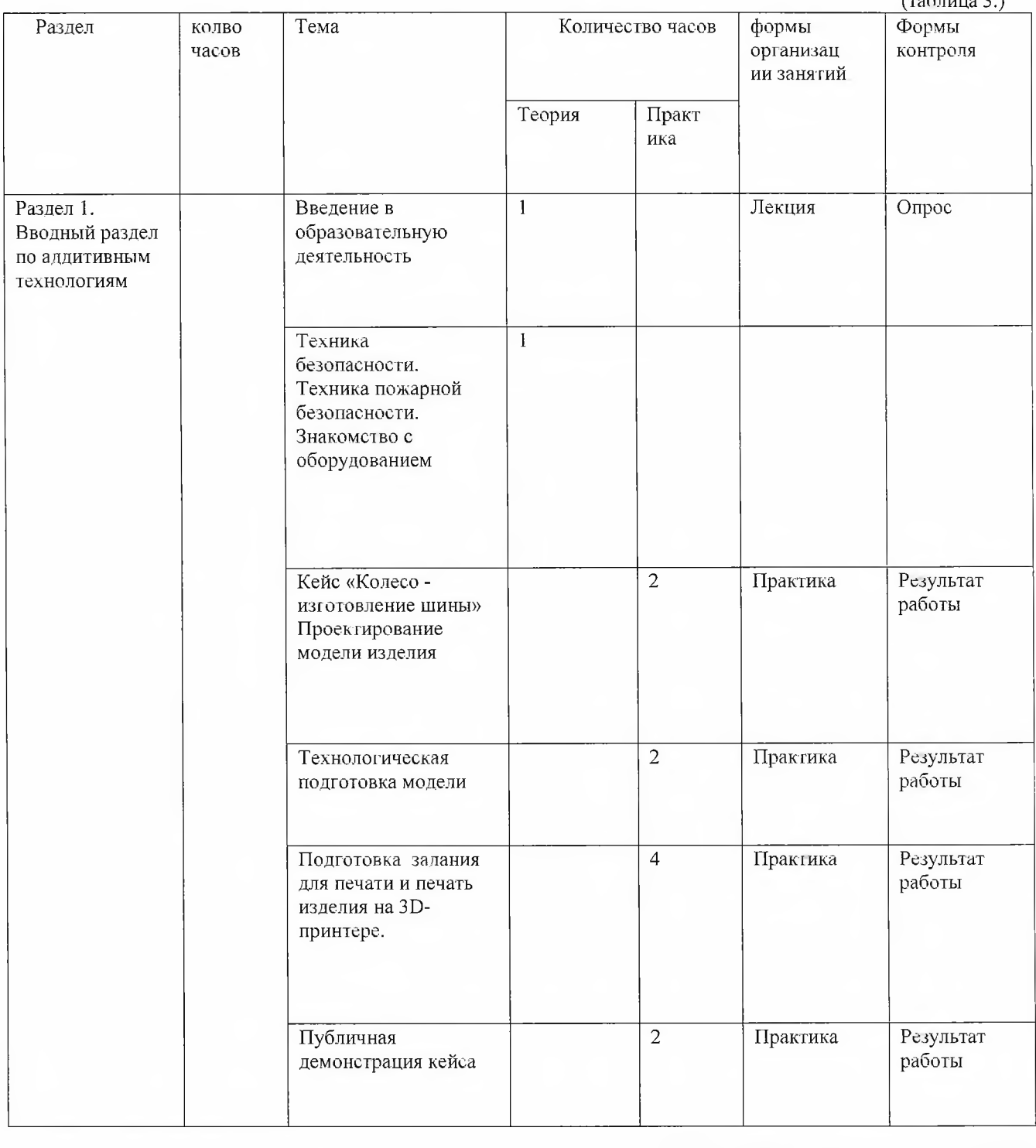

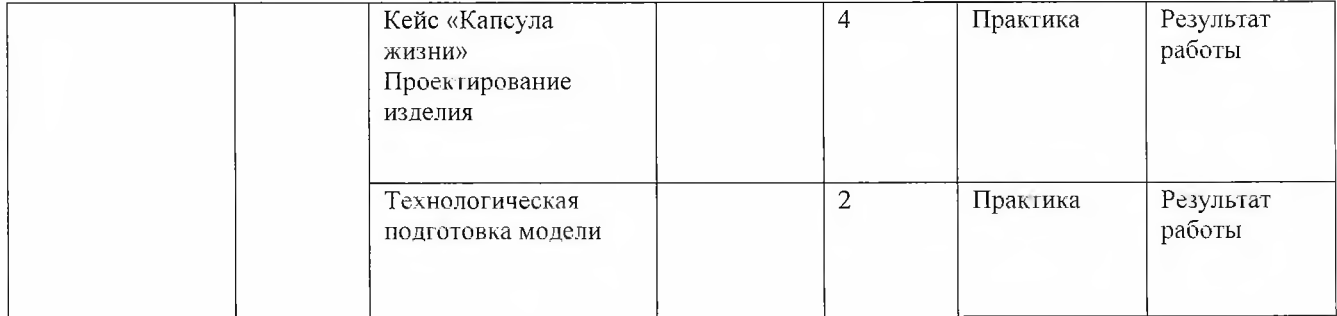

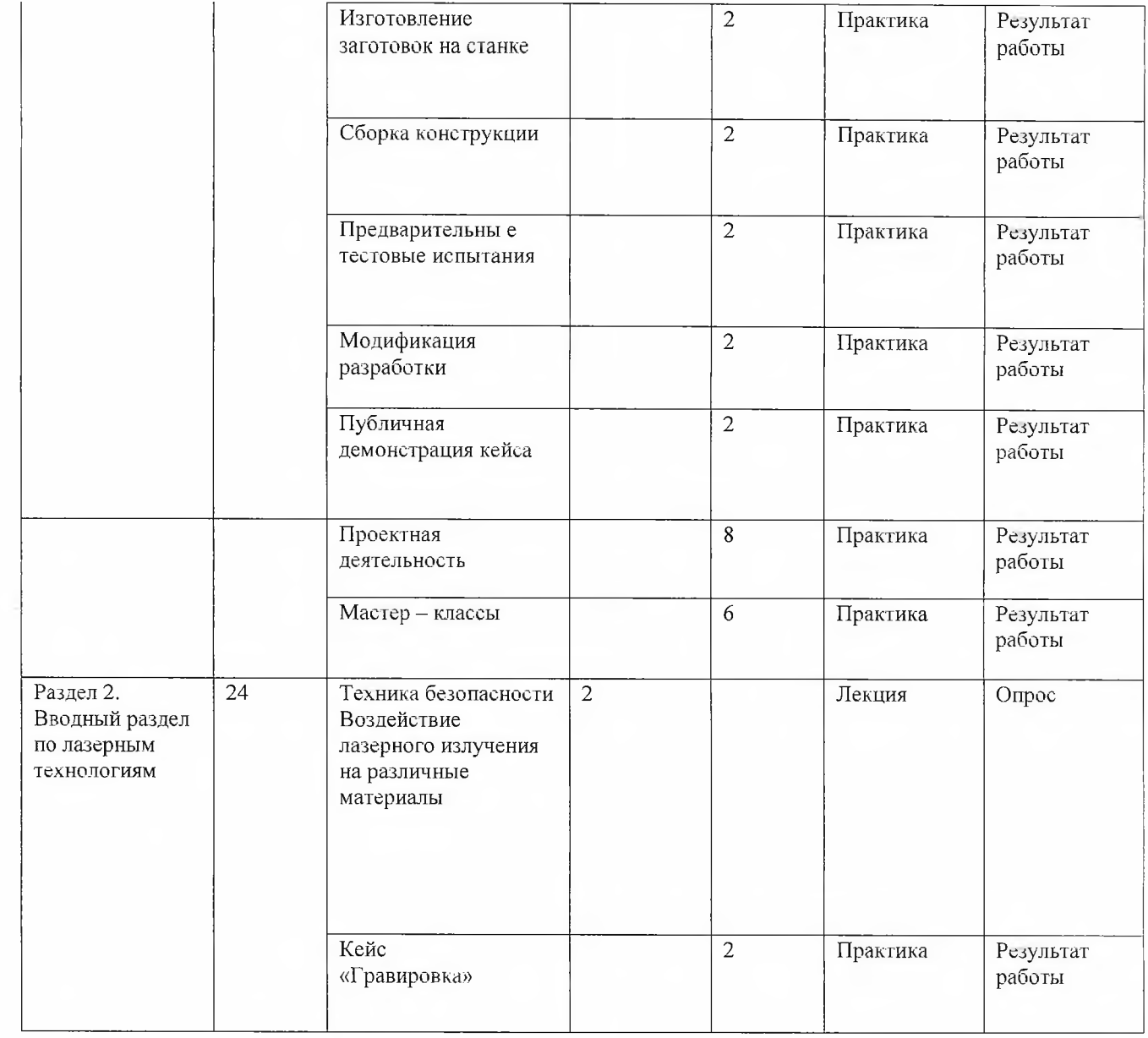

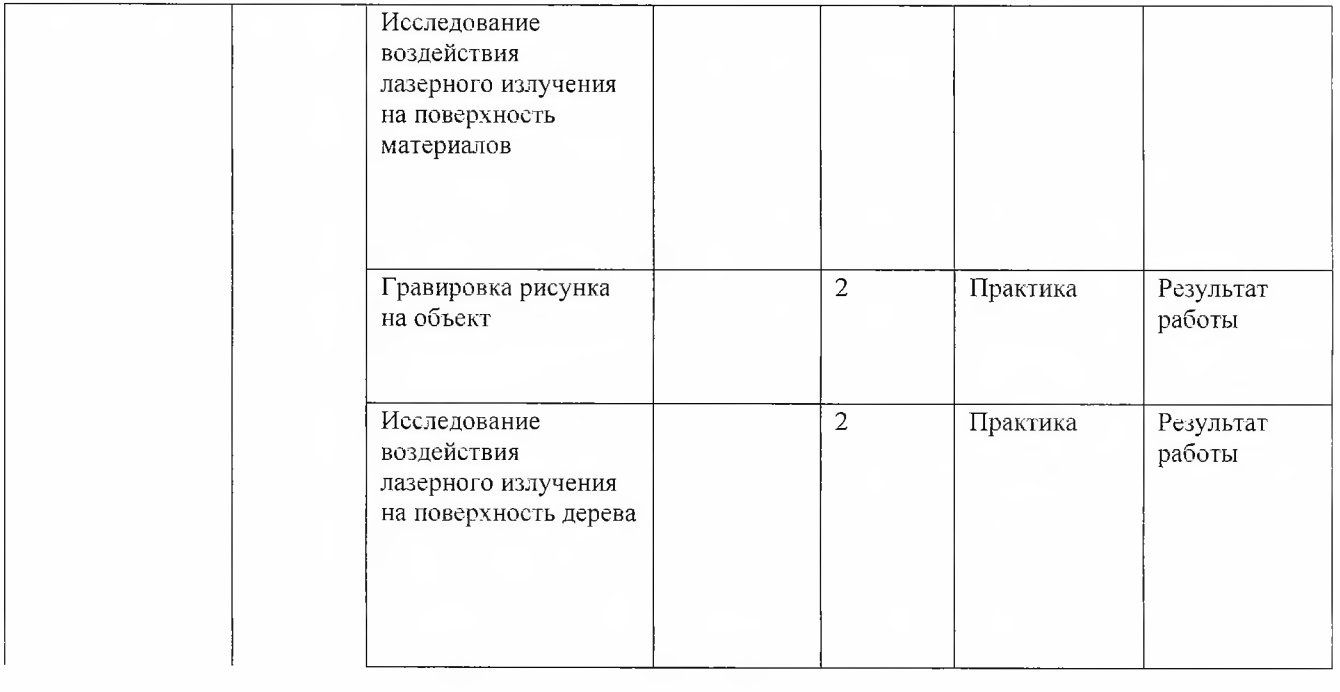

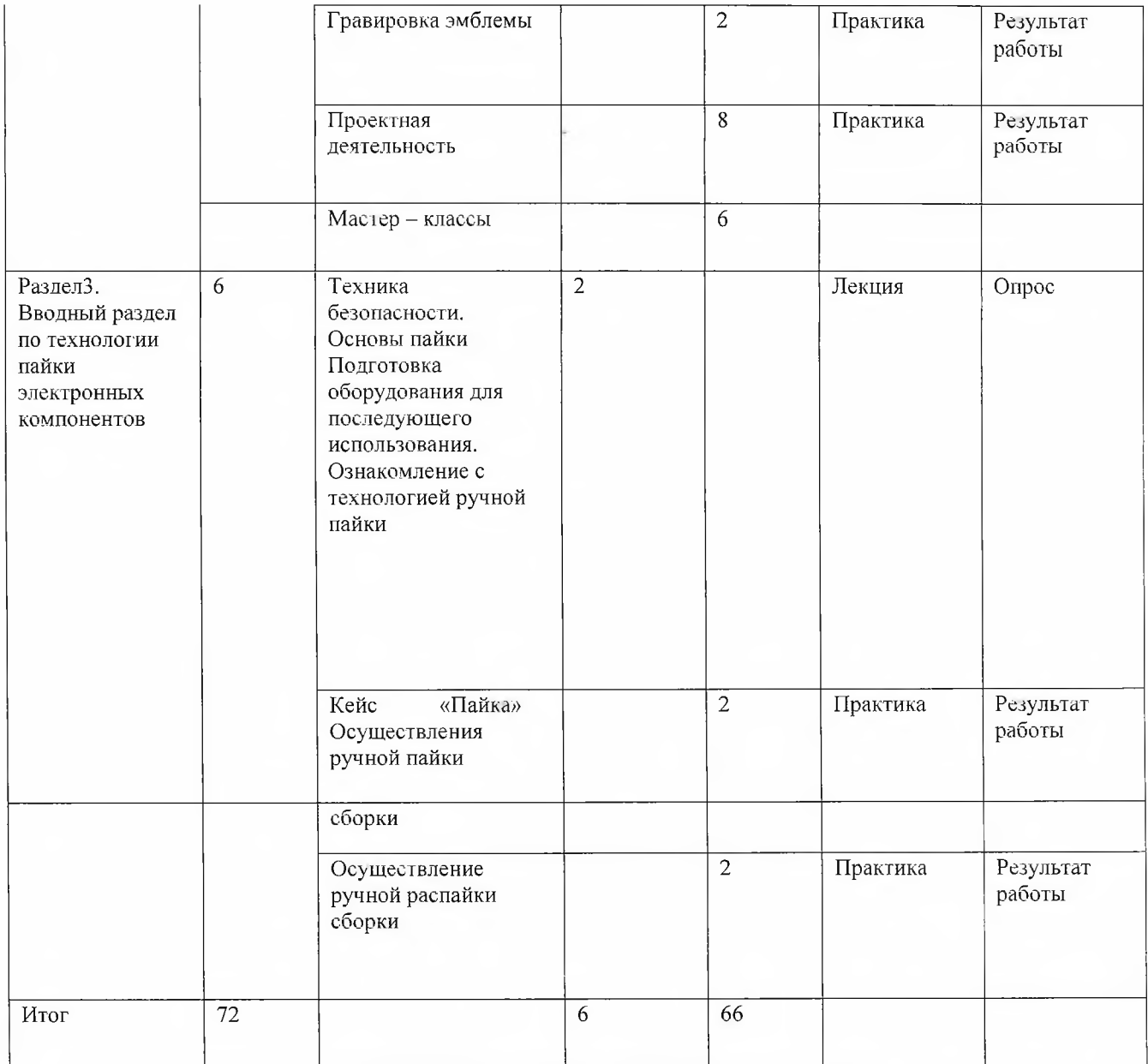

Раздел 1. Вводный раздел по аддитивным технологиям - 42 часа

- 1. Кейс «Колесо изготовление шины». Проектирование модели изделия, работа по программе.
- 2**.** Работа с 3D принтером, печать 3D-модели. Деталь круга.
- 3. Технологическая подготовка модели.
- 4 . Построить Зх-мерную модель и распечатать на 3D- принтере.
- 5. Построить Зх-мерную модель и распечатать на 3D- принтере. Для учащихся освоивших с легкостью программу дается дополнительное задание, построить модель автомобиля со съемными деталями, публичная демонстрация кейса.
- 6. Кейс «Капсула жизни». Построить Зх-мерную модель одноступенчатой школьной ракеты с твердотопливным двигателем и распечатать на 3D- принтере.
- 7. Конструирование Зх-мерной модели.
- 8. Построить Зх-мерную модель двухступенчатой ракеты и распечатать на 3D- принтере. Первая и вторая ступень должны отсоединятся.
- 9. Предварительные тестовые испытания. Запуск
- $10.$  Модификация разработки.

14. Проектная деятельность. Учащиеся воплощают идеи придуманные во время прохождения раздела.

Способы определения результатов:

- Опрос
- Тестирование
- Качество выполненных заданий
- Представление детьми своих результатов работы в виде рисунков, сообщений и других работ.
- В процессе проведения занятий проводится индивидуальная оценка уровня полученных навыков, развития мировоззрения, повышения эрудированности путём наблюдения за ребёнком, его успехами.

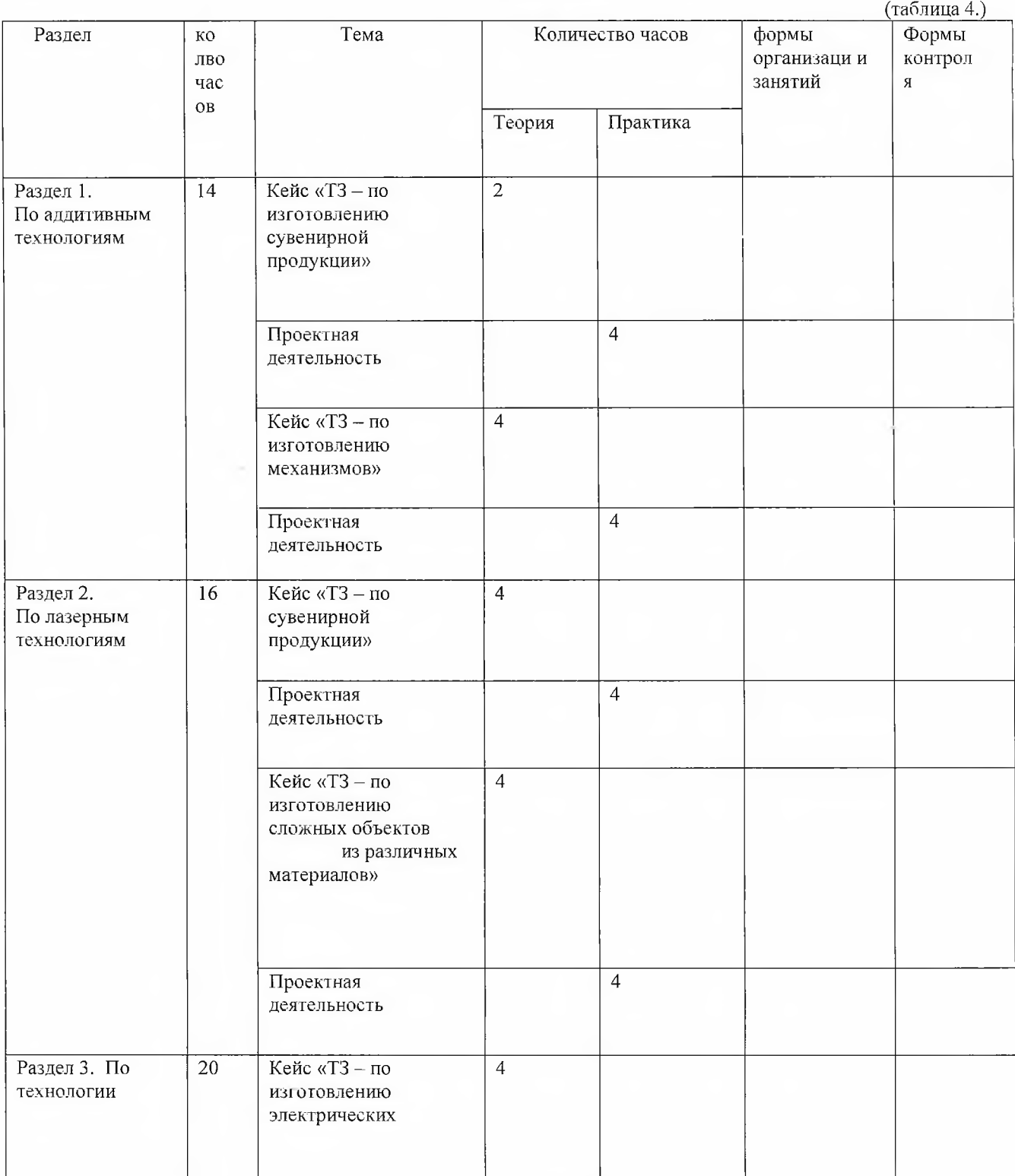

## **<sup>4</sup>**.**2**. **. Линия 1**

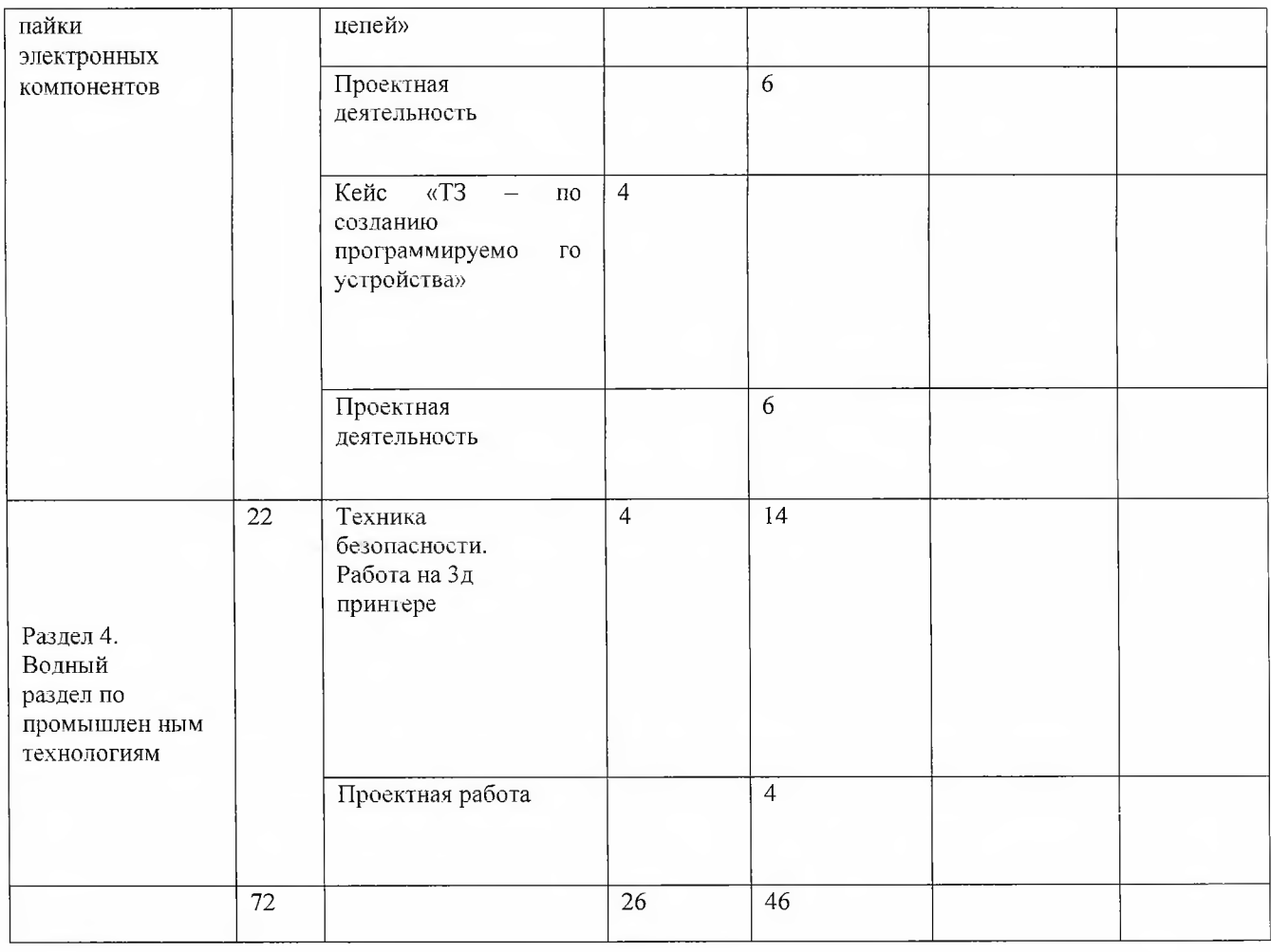

#### **Содержание программы линии 1**

Раздел 1. По аддитивным технологиям — 14 часов.

1. Кейс «ТЗ – по изготовлению сувенирной продукции», дата – скаутинг, поиск подходящих моделей сувениров, моделирование прототипов сувенира.

2**.** Проектная деятельность по изготовлению прототипов, продуктовый результат. Учащиеся воплощают идеи, придуманные во время прохождения раздела.

 $3.$  Кейс «Т3 – по изготовлению механизмов», создание прототипов на 3 D принтерах, совместимость с другими механизмами.

4**.** Проектная деятельность по изготовлению прототипов, продуктовый результат. Учащиеся воплощают идеи, придуманные во время прохождения раздела. Раздел 2. По лазерным технологиям - 16 часов.

1. Кейс «ТЗ - по сувенирной продукции», дата - скаутинг, поиск подходящих моделей сувениров, моделирование прототипов сувенира.

2**.** Проектная деятельность по изготовлению прототипов, продуктовый результат. Учащиеся воплощают идеи, придуманные во время прохождения раздела.

3. Кейс «Т3 - по изготовлению сложных объектов из различных материалов» дата - скаутинг, выбор подходящих материалов, создание прототипов на blender

4**.** Проектная деятельность по изготовлению прототипов, продуктовый результат. Учащиеся воплощают идеи, придуманные во время прохождения раздела.

1. Кейс «ТЗ – по изготовлению электрических цепей», дата – скаутинг, выбор подходящих элементов цепи, создание виртуальной электрической цепи.

2 . Проектная деятельность по изготовлению прототипов, продуктовый результат. Учащиеся воплощают идеи, придуманные во время прохождения раздела.

 $3.$  Кейс «Т3 – по созданию программируемого устройства», дата – скаутинг, выбор подходящих компонентов устройства, создание виртуальной схемы программируемого устройства.

4**.** Проектная деятельность по изготовлению прототипов, продуктовый результат. Учащиеся воплощают идеи, придуманные во время прохождения раздела.

Раздел 4. Вводный раздел по промышленным технологиям - 22 часа.

- 1. Техника безопасности.
- 2**.** Основы фрезерных работ, применение фрезерного станка, разновидности станков.
- 3 . Создание 3 D моделей будущих заготовок, прототипов.
- 4**.** Работа на 3d принтере. Непосредственная работа на станке с выполнением ТЗ по создание объекта промышленного дизайна.
- 5. Проектная деятельность по изготовлению прототипов, продуктовый результат. Учащиеся воплощают идеи, придуманные во время прохождения раздела. Способы определения результатов.
- Опрос ÷
- Тестирование
- Качество выполненных заданий
- Представление детьми своих результатов работы в виде рисунков, сообщений и других работ.
- В процессе проведения занятий проводится индивидуальная оценка уровня полученных навыков, развития мировоззрения, повышения эрудированности, путём наблюдения за ребёнком, его успехами.

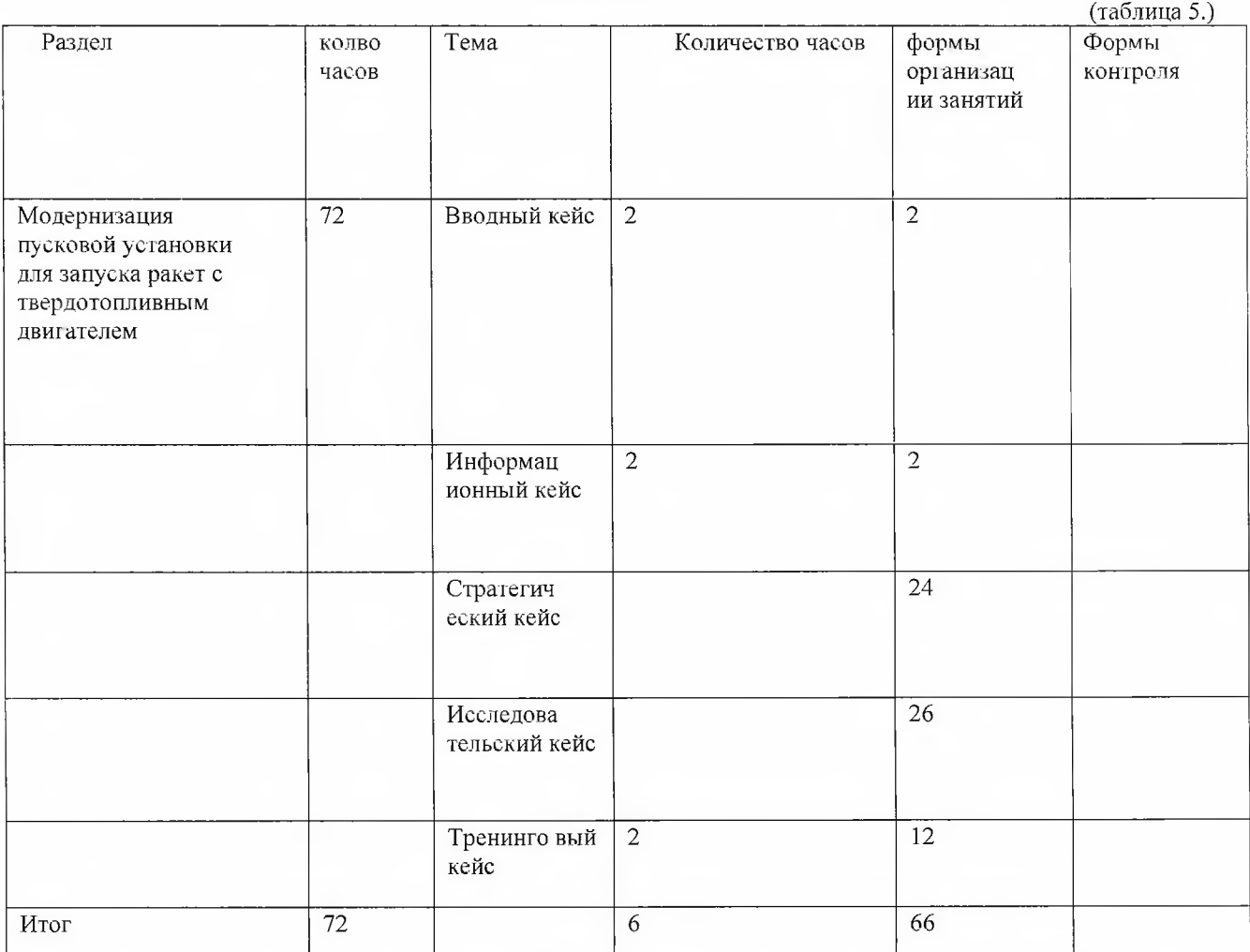

## **<sup>4</sup>**.**3**. **Линия 2**

#### **Содержание линии 2**

- 1. Вводный кейс. Проблема: нет пусковой установки, соответствующей требованиям безопасности для запуска ракет при отрицательных температурах и с возможностью запуска под наклоном (из представленных на рынке).
- 2**.** Информационный кейс. Причина возникновения проблемы:
- высота направляющей рейки не обеспечивает необходимую технику безопасности при запуске ракет длиной до 1 метра или двухступенчатых ракет;
- диаметр готовой направляющей рейки, купленной в магазине, не соответствует требованиям безопасности (риск ненаправленного взлета ракеты);
- существующие на рынке пусковые установки не предусмотрены для запуска ракет в условиях Севера;
- нет возможности запуска ракет под наклоном к горизонту;
- высокая стоимость стартового стола -в среднем 3000 рублей.
	- 3. Стратегический кейс

Цель - сконструировать стартовый стол для запуска школьных ракет с твердотопливным двигателем:

- обеспечивающий максимальную безопасность во время запуска при отрицательных температурах и для многоразового использования;
- с возможностью наклона к горизонту на 30 градусов;
- себестоимость недолжна превышать цену, существующих на рынке установок (для возможности дальнейшей коммерциализации).
	- 4. Исследовательский кейс

Задача. Высота направляющей рейки не менее 1 метра, диаметр - 1 см.

1 Предусмотреть возможность наклона к горизонту на 30 градусов. 2 Пусковая установка должна быть устойчива к отрицательным температурам.

 $3$  Пусковая установка должна быть рассчитана на многоразовое использование.

- 4 Использовать легкодоступный материал.
- 5. Тренинговый кейс

Задача 1. Сконструировать направляющую рейку высотой не менее 1 метра и диаметром 1 см:

- 1. Подготовить материалы
- 2**.** Разделиться на подгруппы и нарисовать схему на бумаге, выбрать наилучший дизайн путем голосования. Придумать название для пусковой установки.
- 3. Нарисовать 3D модель пусковой установки.
- 4 . Разделится на подгруппы для конструирования направляющей рейки.

Каждая подгруппа самостоятельно выбирает материал.

**4.1 Дерево.** Выбрать тип дерева:

- 1. Сосна.
- 2**.** Береза.
- 3. Лиственница.
- 4**.** Другое.

Рассчитать необходимые размеры исходя из ограничений, заданных в задаче. Допускается подготовка нескольких образцов и выбор наилучшего посредством испытаний (прочность, гибкость, вес, устойчивость к холоду, устойчивость к влаге, устойчивость к резким переменам температур, себестоимость материала, доступность материала, вред окружающей среде при изготовлении).

**4.2 Пластик.** Выбрать вид пластика

- 1. Полилакгид (PLA, ПЛА)
- 2**.** Акрилонитрилбутадиенстирол (ABS, АБС)
- 3. Поливиниловый спирт (PVA, ПВА)
- 4**.** Нейлон (Nylon)
- 5. Поликарбонат (PC, ПК)
- 6. Полиэтилен высокой плотности (HDPE, ПНД)
- 7. Другое

Рассчитать необходимые размеры исходя из ограничений, заданных в задаче. Допускается подготовка нескольких образцов и выбор наилучшего посредством испытаний (прочность, гибкость, вес, устойчивость к холоду, устойчивость к влаге, устойчивость к резким переменам температур, себестоимость материала, доступность материала, вред окружающей среде при изготовлении).

- **4.3 Металл.** Выбрать вид металла (допускается использование проволоки необходимого диаметра)
- 1. Сталь
- 2 . Медь
- 3. Алюминий
- 4**.** Другое

Рассчитать необходимые размеры исходя из ограничений, заданных в задаче. Допускается подготовка нескольких образцов и выбор наилучшего посредством испытаний (прочность, гибкость, вес, устойчивость к холоду, устойчивость к влаге, устойчивость к резким переменам температур, себестоимость материала, доступность материала, вред окружающей среде при изготовлении).

4.4 **Другие материалы,** предложенные учениками в процессе работы. Допускается применение других материалов, если это не будет противоречить ограничениям, заданным в задачах.

- 5. Каждая подгруппа представляет свой образец направляющей рейки. Защита проходит в виде демонстрации акта испытаний. Посредством голосования выбирают лучший вариант. Допустим выбор нескольких. Задача 2. Сконструировать фиксатор и крепление для наклона направляющей рейки. Предусмотреть возможность наклона к горизонту на 30 градусов
- 1. Нарисовать схему в бумажном формате, выбрать наилучший дизайн.

Допускается выбор нескольких вариантов.

- 2**.** Рассчитать возможность наклона с фиксацией на 10°, 20°, 30°.
- 3. Нарисовать 3D модель пусковой установки.
- 4**.** Разделится на подгруппы, каждая подгруппа самостоятельно выбирает вид фиксатора и крепления для наклона направляющей рейки из предоставленных материалов. Допускается использование другого материала при наличии.
- 4.1 Материал для крепления и фиксатора **металл.** Выбрать вид пластика:
- 1. Сталь
- 2**.** Медь
- 3. Алюминий
- 4**.** Другое

Выбрать необходимые размеры исходя из ограничений заданных в задаче. Допускается подготовка нескольких образцов и выбор наилучшего посредством испытаний (прочность, гибкость, вес, устойчивость к холоду, устойчивость к влаге, устойчивость к резким переменам температур, себестоимость материала, доступное гь материала, вред окружающей среде при изготовлении).

4.2 Материал для крепления и фиксатора - **пластик.** Выбрать вид пластика:

- 1. Полилактид (PLA, ПЛА)
- 2**.** Акрилонитрилбутадиенстирол (ABS, АБС)
- 3. Поливиниловый спирт (PVA, ПВА)
- 4**.** Нейлон (Nylon)
- 5. Поликарбонат (PC, ПК)
- 6. Полиэтилен высокой плотности (HDPE, ПНД)
- 7. Другое

Рассчитать необходимые размеры исходя из ограничений, заданных в задаче. Допускается подготовка нескольких образцов и выбор наилучшего посредством испытаний (прочность, гибкость, вес, устойчивость к холоду, устойчивость к влаге, устойчивость к резким переменам температур, себестоимость материала, доступность материала, вред окружающей среде при изготовлении).

4.3 Материал для крепления и фиксатора - **дерево.** Выбрать тип дерева :

- 1. Сосна.
- 2**.** Береза.
- 3. Лиственница.
- 4**.** Другое.

Выбрать необходимые размеры, исходя из ограничений, заданных в задаче. Допускается подготовка нескольких образцов и выбор наилучшего посредством испытаний (прочность, гибкость, вес, устойчивость к холоду, устойчивость к влаге, устойчивость к резким переменам температур, себестоимость материала, доступность материала, вред окружающей среде при изготовлении).

4.4 **Другие материалы,** предложенные учениками в процессе работы. Допускается применение других материалов, если это не будет противоречить ограничениям, заданным в задачах.

5. Каждая подгруппа представляет свою конструкцию фиксатора и крепления для наклона направляющей рейки. Защита проходит в виде демонстрации актов испытаний. Посредством голосования выбирается наилучший вариант. Допустим выбор нескольких вариантов.

Задача 3. Стартовый стол.

1 . Нарисовать схему в бумажном формате, выбрать наилучший дизайн.

Допускается выбор нескольких вариантов.

2. Нарисовать 3D модель пусковой установки.

3 . Рассчитать нагрев стартового стола при взлете ракеты. Выбрать материал.

Задача 4. «Испытание».

- 1. Собрать все комплектующие вместе.
- 2. Провести испытания (каждая подгруппа проверяет свой вариант)
- 2.1 Провести испытание при отрицательных температурах.
- 3 . Провести рефлексию, проанализировать траекторию полетов ракет (зависимость траектории полета ракеты из качества пусковой установки), сделать вывод, что нужно доработать или исправить.
- Способы определения результатов:
- $-$  Опрос.
- Тестирование.
- Качество выполненных заданий.
- Представление детьми своих результатов работы в виде рисунков, сообщений, и других работ.
- В процессе проведения занятий проводится индивидуальная оценка уровня полученных навыков, развития мировоззрения, повышения эрудированности путём наблюдения за ребёнком, его успехами.

#### **<sup>5</sup>**. **Список использованной литературы**

# <span id="page-16-1"></span><span id="page-16-0"></span>**<sup>5</sup>**.**1**. **Для педагогов:**

1. Литература и методические материалы

2**.** Изобретательство и инженерия Альтшуллер Г. С. Найти идею.

Введение в теорию решения изобретательских задач. — Новосибирск:

Наука, 1986 Иванов Г. И.

- 3 . Формулы творчества, или Как научиться изобретать: Кн. Для учащихся ст. Классов. М.: Просвещение, 1994.
- 4**.** Диксон Дж. Проектирование систем: изобретательство, анализ и принятие решений: Пер. с англ,- М.:Мир, 1969. John R. Dixon. Design Engineering: Inventiveness, Analysis and Decision Making. McGraw-Hill Book

Company. New York. St. Louis. San Francisco. Toronto. London. Sydney. 1966.

5. Альтшуллер Г. С., Верткин И. М. Как стать гением: Жизн. Стратегия творч. Личности. — Мн: Белорусь, 1994. Альтшуллер Г.С. Алгоритм изобретения. - М: Московский рабочий, 1969. Негодаев И. А. Философия техники: учебн. Пособие. — Ростов-на-Дону: Центр ДГТУ, 1997 6. 3D моделирование и САПР В.Н. Виноградов, А.Д. Ботвинников, И.С. Вишнепольский — «Черчение. Учебник для общеобразовательных учреждений», г.Москва, «Астрель», 2009.

7. И.А. Ройтман, Я.В. Владимиров — «Черчение. Учебное пособие для учащихся 9 класса общеобразовательных учреждений», г.Смоленск, 2000. 8. Герасимов А. А. Самоучитель КОМПАС-SD V9. Трехмерное проектирование — Страниц: 400; Прахов А.А. Самоучитель Blender 2.7.- СПб.: БХВ-Петербург, 2016.-400 с.

- 9**.** Компьютерный инжиниринг **:** учеб. Пособие **/** А. И. Боровков [и др.]. СПб. **:** Изд-во Политехи. Ун-та, 2012, — 93 с.
- 10**.** Малюх В. Н. Введение в современные САПР: Курс лекций. М.: ДМК Пресс, 2010. 192 с.
- 11. Аддитивные технологии Уик, Ч. Обработка металлов без снятия стружки /Ч.Уик.-М.: Изд-во «Мир», 1965.-549 c WohlersT., Wohlers report 2014: Additivemanufacturingand 3D-printingstateoftheindustry:

Annualworldwideprogressreport, Wohlers Associates, 2014 Printing for Science, Education and Sustainable Development Э. Кэнеес, К. Фонда, M. Дзеннаро, СС AttributionNonCommercial-ShareAlike, 2013

12**.** Лазерные технологии С. А. Астапчик, В. С. Голубев, А. Г. Маклаков.

Лазерные технологии в машиностроении и металлообработке. —

Белорусская наука, Colin Е. Webb, Julian D.C. Jones. Handbook Of Laser

Technology And Applications (Справочник по лазерным технологиям и их применению) book 1.-2 — IOP. Steen Wiliam M. Laser Material Processing.  $-2<sup>nd</sup>$  edition.  $-$  Great Britain: Springer-Verlag.

13. Вейко В.П., Петров А.А. Опорный конспект лекций по курсу «Лазерные технологии». Раздел: Введение в лазерные технологии,— СПб: СпбГУ ИТМО, 2009 - 143 с

- 14**.** Вейко В.П., Либенсон М.Н., Червяков Г.Г., Яковлев Е.Б. Взаимо- действие лазерного излучения с веществом. - М.: Физматлит, 2008.
- 15**.** Фрезерные технологии Рябов С.А. (2006) Современные фрезерные станки и их оснастка: Учебное пособие Корытный Д.М. (1963) 16. Фрезы Современные тенденции развития и основы эффективной эксплуатации обрабатывающих станков с ЧПУ Чуваков А.Б. Нижний
- Пайка и работа с электронными компонентами Максимихин М. А. Пайка металлов в приборостроении. Л.: Центральное бюро технической информации, 1959; 17**.**
- Петрунин И. Е. Физико-химические процессы при пайке. М., «Высшая школа», 1972; 18**.**
- Дистанционные и очные курсы, МООС, видеоуроки-уроки, вебинары, онлайн-мастерские, онлайнквесты и т.д. 19**.**
- Моделирование <https://youtu.be/dkwNj8Wa3YU> [https://youtu.be/KbSuL\\_rbEsI](https://youtu.be/KbSuL_rbEsI) <https://youtu.be/241IDY5p3W> - Три основных урока по Компасу VR rendering with Blender - VR viewing with VRAIS. [https://www.](https://www) Youtube.com/watch?v=SmhGEu9LmYw - Одно из многочисленных видео по бесплатному ПО Blender 20.
- Лазерные технологии <https://ru.coursera.org/leam/vveedenie-v-lasemietehnologii/> lecture/CD08P/vviedieniie-v-laziemyie-tiekhnologhii - Введение в лазерные технологии https://www.youtube.com/watch?v=ulKriq-Eds8 -21.

Лазерные технологии в промышленности

22**.** Аддитивные технологии<https://habrahabr.ru/post/196182/>- Короткая и занимательная статья с хабрахабр о том, как нужно подготавливать модель.

https://solidoodletips.wordpress.com/2012/12/07/slicershootout-pt-4/

23. Лазеры в аддитивных технологиях.

https:/[/www.youtube.com/watch?v=zB202Z0afZA-](http://www.youtube.com/watch?v=zB202Z0afZA-) Печать ФДМ принтера

https://www.youtube.com/watch?v=h2lm6FuaAWI - Как создать эффект лакированной поверхности

https://www.youtube.com/watch?v=g0TGL6Cb2KY - Как сделать поверхность привлекательной https://www.youtube.com/watch?v=yAENmlubXqA -

#### 24**.** Работа с ЗД ручкой

25. Станки с ЧПУ

<https://www.youtube.com/watch?v=cPlotOSm3P8&feature=yo>utu.be - Пресс формы. Фрезеровка металла. Станок с ЧПУ по металлу https://[www.youtube.com/watch?v=B8a9N2Vjv4I](http://www.youtube.com/watch?v=B8a9N2Vjv4I) - Как делают пресс формы

Пресс-форма — сложное устройство для получения изделий различной конфигурации из металлов, пластмасс, резины и других материалов под действием давления, создаваемого на литьевых машинах. Пресс-форма для литья пластмасс под давлением

<https://www.youtube.com/wateh?v=paaQKRuNplA> - Кошмары ЧПУ

<https://www.youtube.com/watch?v=PSelbZuGEok->Работа современного станка с ЧПУ

Пайка <http://electrik.info/main/master/90-pajka-prostye-sovety.html> - Пайка:

очень простые советы. Пайка, флюсы, припои и о том, как работать паяльником? Какой паяльник использовать, какие бывают флюсы и припои?

И, немного о том, что такое паяльная станция.

26. Web-ресурсы: тематические сайты репозиторий ЗД моделей <https://3ddd.ru> - Репозиторий 3D моделей <https://www.turbosquid.com>-

Репозиторий 3D моделей <https://free3d.com> - Репозиторий 3D моделей <http://www.3dmodels.ru> - Репозиторий 3D моделей<https://www.archive3d.net>

— Репозиторий 3D моделей

## <span id="page-17-0"></span>**<sup>5</sup>**.**2**. **Литература для детей:**

Изобретательство и инженерия. Альтшуллер Г. С. Найти идею.

Введение в теорию решения изобретательских задач. — Новосибирск: Наука, 1986 Иванов Г. И. Формулы творчества, или Как научиться изобретать: Кн. Для учащихся ст. Классов. — М.: Просвещение, 1994. 2.

Диксон Дж. Проектирование систем: изобретательство, анализ и принятие решений: Пер. с англ,- М.:Мир, 1969. John R. Dixon. Design Engineering: Inventiveness, Analysis and Decision Making. McGraw-Hill Book

Company. New York. St. Louis. San Francisco. Toronto. London. Sydney. 1966.

3. Альтшуллер Г. С., Верткин И. М. Как стать гением: Жизнь. Стратегия творческой Личности. — Мн: Беларусь, 1994. Негодаев И. А. Философия техники: учебн. пособие. — Ростов-на-Дону: Центр ДГТУ, 1997

4**.** 3D моделирование и САПР В.Н. Виноградов, А.Д. Ботвинников, И.С. Вишнепольский — «Черчение. Учебник для общеобразовательных учреждений», г.Москва, «Астрель», 2009.

5. И.А. Ройтман, Я.В. Владимиров — «Черчение. Учебное пособие для учащихся 9 класса общеобразовательных учреждений», г.Смоленск, 2000. 6. Герасимов А. А. Самоучитель KOMnAC-3D V9. Трехмерное проектирование — Страниц: 400;

7**.** Прахов А.А. Самоучитель Blender 2.7.- СПб.: БХВ-Петербург, 2016,- 400 с.

8. Компьютерный инжиниринг : учеб. Пособие / А. И. Боровков [и др.].

— СПб, : Изд-во Политехи. Ун-та, 2012. — 93 с.

- 9. Аддитивные технологии Уик, Ч. Обработка металлов без снятия стружки /Ч.Уик.-М.: Изд-во «Мир», 1965.-549 с
- 10. WohlersT., Wohlers report 2014: Additivemanufacturingand 3Dprintingstateoftheindustry: Annualworldwideprogressreport, Wohlers Associates, 2014

11. Лазерные технологии. С. А. Астапчик, В. С. Голубев, А. Г. Маклаков. Лазерные технологии в машиностроении и металлообработке. —

Белорусская наука.

12. Colin Е. Webb, Julian D.C. Jones. Handbook Of Laser Technology And

Applications (Справочник по лазерным технологиям и их применению) book

1.-2 — IOP. Steen William M. Laser Material Processing. — 2<sup>nd</sup> edition. — Great Britain: Springer-Verlag.

13. Вейко В.П., Либенсон M.H., Червяков Г.Г., Яковлев Е.Б.

Взаимодействие лазерного излучения с веществом. - М.: Физматлит, 2008. 14. Фрезерные технологии. Рябов С.А. (2006) Современные фрезерные станки и их оснастка: Учебное пособие Корытный Д.М. (1963)

- 15. Фрезы, пайка и работа с электронными компонентами. Максимихин М. А. Пайка металлов в приборостроении. Л.: Центральное бюро технической информации, 1959
- 16. Дистанционные и очные курсы, МООС, видеоуроки-уроки, вебинары, онлайн-мастерские, онлайнквесты и т.д. Моделирование <https://youtu.be/dkwNj8Wa3YU>[https://youtu,be/KbSuL\\_rbEsI](https://youtu,be/KbSuL_rbEsI)

<https://youtu.be/241IDY5p3W> - Три основных урока по Компасу VR rendering with Blender — VR viewing with VRA1S. <https://www>.

Youtube.com/watch?v=SmhGEu9LmYw - Одно из многочисленных видео по бесплатному ПО Blender

17. Лазерные технологии, <https://ru.coursera.org/leam/vveedenie-v-lasernietehnologii/> lectiu'e/CD08P/vviedieniie-v-laziemyie-tiekhnologhii - Введение в лазерные технологии <https://www.youtube.com/watch?v=ulKriq-Eds8>-

Лазерные технологии в промышленности

18. Аддитивные технологии <https://habrahabr.ru/post/196182/>- Короткая и занимательная статья с хабрахабр о том, как ну жно подготавливать модель. <https://solidoodletips.wordpress.com/2012/12/07/slicershootout-pt-4/> - Здесь можно посмотреть сравнение работы разных слайсеров. Страница на английском, но тут все понятно и без слов. https://www.youtube.com/watch?v=jTd3JGenCco - Аддитивные технологии [https://www.youtube.com/watch?v=vAH\\_Dhv3I70](https://www.youtube.com/watch?v=vAH_Dhv3I70) - Промышленные 3D принтеры.

19. Лазеры в аддитивных технологиях.

<https://www.youtube.com/watch?v=zB202Z0afZA->Печать ФДМ принтера

<https://www.youtube.com/watch?v=h21m6FuaAWI> - Как создать эффект лакированной поверхности

https://www.youtube.com/watch?v=g0TGL6Cb2KY - Как сделать поверхность привлекательной https://www.voutube.com/watch?v=yAENmlubXqA

20. Работа с 3Д ручкой

 $21.$  Станки с ЧПУ

<https://www.youtube.com/watch?v=cPlotOSm3P8&feature=yo>utu.be - Пресс формы. Фрезеровка металла. Станок с ЧПУ по металлу https://www.youtube.com/watch?v=B8a9N2Vjv4I - Как делают пресс формы

Пресс-форма — сложное устройство для получения изделий различной конфигурации из металлов, пластмасс, резины и других материалов под действием давления, создаваемого на литьевых машинах. Пресс-форма для литья пластмасс под давлением

<https://www.youtube.com/watch?v=paaQKRuNplA> - Кошмары ЧПУ

<https://www.youtube.com/watch?v=PSelbZuGEok-> Работа современного станка с ЧПУ

2 2 . Пайка<http://electrik.info/main/master/90-pajka-prostye-sovety.html>- Пайка: очень простые советы. Пайка, флюсы, припои и о том, как работать паяльником? Какой паяльник использовать, какие бывают флюсы и припои?

*Приложение*

#### **Базовые кейсы (линия 0).**

Кейс 1. «Колесо — изготовление шины» Описание проблемной ситуации.

Колесо - самое простое из инженерных решений человечества. Сцепление с землёй происходит только по подошве колёс, они выполняют роль поддерживающей системы для транспортного средства. При использовании колёс для различных транспортных средств необходимо обеспечивать необходимое сцепление их с землёй, что может быть достигнуто применением специализированного покрытия колёс. Как бы вы решили эту проблему? Возможно, ли разработать улучшенные параметры для каждого типа поверхности?

Категория кейса: вводная.

Место кейса в структуре модуля: Линия 0 - базовый, мотивационный кейс. Количество учебных часов: кейс рассчитан на 12 ч/ 6 занятий.

Занятие 1.

Цель: Произвести постановку проблемной ситуации и осуществить поиск путей решения. Что делаем:

• Предсшвление проблемной ситуации в виде физико-инженерного ограничения (отклик на существующую потребность).

• Анализ проблемной ситуации, генерация и обсуждение методов ее решения и возможности достижения идеального конечного результата.

Компетенции:

• Умение генерировать идеи указанными методами, слушать и слышать собеседника, аргументированно отстаивать свою точку зрения, искать информацию в свободных источниках и структурировать ее.

• Умение комбинировать, видоизменять и улучшать идеи.

Занятие 2.

Цель: Проектирование модели изделия.

Что делаем:

• Разработка и создание 3D модели поверхности колеса для более улучшенного сцепления с поверхностью.

Компетенции:

• Умение создавать 3D модели.

Занятие 3.

Цель: Технологическая подготовка модели

Что делаем: Выявление технологических ограничений оборудования для получения более результативного итога.

Компетенции: Знание основ материаловедения, аддитивных технологий.

Занятие 4.

Цель: Подготовить задание для печати.

#### Что делаем: Импорт 3D модели и выбор материала,

Расположение 3D модели на рабочем столе принтера, создание и модификация поддержек, запуск 3D принтера.

Компетенции: Знание основ материаловедения, аддитивных технологий.

Занятие 5.

Цель: Печать изделия.

Что делаем:

- Печать изделия
- Контроль полученного результата.
- Постобработка изделия

Компетенции: Владение аддитивными технологиями Занятие 6.

Цель: Выполнить подготовку к публичной демонстрации и защите результатов кейса

Что делаем: Подготовка выступления и презентации по итогам работы над кейсом.

Создание презентации.

Рефлексия.

Обсуждение результатов кейса.

Компетенции:

- Владение навыкам выступления.
- ٠ Навыки работы в текстовом редакторе и программе для создания презентаций.
- Метод работы с кейсом: метод проектов.

Минимально необходимый уровень входных компетенций: требования к минимальному уровню входных компетенций отсутствуют, за исключением знания персонального компьютера на уровне пользователя, основных физических понятий материального мира.

Предполагаемые образовательные результаты учащихся (артефакты, решения), формируемые навыки (Soft и Hard Skills).

В результате прохождения данного образовательного модуля обувающийся должен знать следующие и помение понятия, колесо, ось -тело вращение, поверуность сопражения, люу тел. площаят, поверуности<br>как невые попатна, колесо, осв, тело вращение, поверхность сопражения двух тел, площаят поверхности, шероховатость, упругость, объем геометрической фигуры, давление. Прохождение данного образовательного модуля должно сформировать у обучающихся следующие компетенции, которые могут быть применены в ходе реализации последующих образовательных модулей:

умение генерировать идеи;

- умение слушать и слышать собеседника;
- умение аргументированно отстивать свою точку зрения;

•умение искать информацию в свободных источниках и структурировать ее;

- умение комбинировать, видоизменять и улучшать идеи;
- $\bullet$ навыки командной работы;
- умение грамотно письменно формулировать свои мысли;
- критическое мышление и умение объективно оценивать результаты своей работы;
- навыки публичных выступлений;
- основы работы в программах по 3D моделированию;
- основы работы на оборудовании аддитивных технологий;

•основам слайсинга для создания поддержек и оптимизации размещения моделей на рабочих поверхностях устройств;

основам материаловедения и особенностей различных поверхностей.

Процедуры и формы выявления образовательного результата:

• промежуточный контроль результата проектной деятельности, осуществляется по итогам выполнения групповых и индивидуальных

заданий, а также по итогам самостоятельной работы участников команды.

Итоговый контроль состоит в публичной демонстрации результатов проектной деятельность перед экспертной комиссией с ответами на вопросы по содержанию проекта, методам решения и полученным инженернотехническим и изобретательским результатам. Для оценивания продукта проектной деятельности необходимо разработать критерии оценивания.

Необходимые расходные материалы и оборудование:

Для успешного выполнения кейса потребуется оборудование, материалы, программное обеспечение и условия. Количество единиц оборудования и материалов приведено из расчета количественного состава группы обучающихся (10 человек).

Распределение комплектов оборудования и материалов - 1 комплект на 1 обучающегося:

• работа над кейсом должна производиться в хорошо освещенном, просторном, проветриваемом помещении;

• компьютер с монитором, клавиатурой и мышкой, на который установлено следующие программное обеспечение: программа для 3D моделирования и специализируемая программа для работы с 3D принтером- 10 шт.;

- ЗО-принтер учебный с принадлежностями -10 шт;
- ручной инструмент постобработки -10 комплектов;
- комплект расходных материалов для 3D принтера с изменяемой упругостью-10 комплектов;
- компьютеры должны быть с доступом в Интернет;

• презентационное оборудование (проектор с экраном/телевизор с большим экраном) с возможностью подключения к компьютеру (ноутбуку) - 1 комплект;

• флипчарт с комплектом листов./маркерная доска, соответствующий набор письменных принадлежностей - 1 шт.;

• каждый стол для работы над кейсом должен позволять разместить за одним компьютером одного обучающегося и предоставлять достаточно места для работы с компонентами создаваемого устройства.

В ходе работы предлагается следующее распределение участников в группе:

• участники работают все вместе в ходе обсуждения проблемной ситуации, рефлексии и подготовки к защите проекта;

• участники работают индивидуально в ходе проектирования, разработки и печати изделия и выполняют индивидуальные занятия.

Список рекомендуемых источников:

1 .Работа автомобильной шины / под ред. В.И. Кнороза. - М.: Транспорт, 1976. - 238 с.

2 .Кожевников С.Н. Теория механизмов и маши. - М.: Машиностроение, 1969. - 584 с.

 $3$ .Ильюшин А. А. Механика сплошной среды. — М.: Изд-во Моск. унта, 1978. — 287 с.

4.Работнов Ю. Н. Механика деформируемого твёрдого тела. — М.: Наука, 1979. — 744 с.

5 .Болотин В. В. Динамическая устойчивость упругих систем. — М.:

6 .Основы ЗО-моделирования. Изучаем работу в AutoCAD, KOMIIAC3D, SolidWorks, Inventor, Владимир Большаков, Андрей Бочков, 2012 год, 304с.

7 . И.А. Ройтман, Я.В. Владимиров — «Черчение. Учебное пособие для учащихся 9 класса общеобразовательных учреждений», г.Смоленск, 2000.

8 . Герасимов А. А. Самоучитель КОМПАС-SD V9. Трехмерное проектирование: 400с.

#### **Руководство для наставника**

Педагогический сценарий:

Кейс представляет собой инженерную разработку устройства для решения практико-ориентированной задачи (актуальной проблемной ситуации).

В связи с этим сценарий кейса включает в себя:

• Введение в проблему: знакомство с проблемой происходит посредством проведения беседы с группой обучающихся: приведение конкретных жизненных примеров, в которых проблемная ситуация раскрывается; приведение неоспоримых фактов того, что решение проблемной ситуации не может быть отложено на неопределенный срок.

• Погружение в проблему: погружение в проблему происходит через групповое обсуждение; анализ материалов, выявление существующих готовых технических решений для данной или похожих проблемных ситуаций; выявление достоинств и недостатков найденных решений.

• Поиск технического решения: в зависимости от возрастного состава участников группы и уровня их подготовки рекомендуется использовать: мозговой штурм; метод фокальных объектов; методы теории решения изобретательских задач и методы поиска технических решений; метод изобретательской разминки, понятие продуктивного мышления; метод инженерных ограничений.

• Техническое задание: составление минимального технического задания на разработку технического решения с указанием продолжительности выполнения каждого этапа технического задания.

• Создание изделия: непосредственно выполнение этапов технического задания и создание изделия.

• Тестовые испытания: проведение тестовых испытаний для подтверждения решений, поиск и устранение недочетов в работе.

• Доработка изделия: итоговая доработка изделия, завершение разработки прототипа.

• Презентация: подготовка выступления и представление итогов работы над кейсом в виде презентации с демонстрацией работы прототипа.

• Рефлексия: в завершение проводится подведение итогов и групповая рефлексия. Вопросы рефлексии должны быть направлены на понимание, как был достигнут результат, что не получилось, что можно улучшить, насколько эффективно работала команда.